# STADT MUSTERSTADT Musterstadt, 12.11.2012

**Rat der Stadt Musterstadt**

# ÖFFENTLICHE NIEDERSCHRIFT

der 18. Sitzung des Rates der Stadt Musterstadt am Dienstag, 27.11.2012, 19:30 Uhr bis 20:30 Uhr im Großer Sitzungssaal des Rathauses der Stadt Musterstadt

## **Anwesenheiten**

(Anwesenheitsliste entfernt)

# **Tagesordnung**

# **ÖFFENTLICHER TEIL**

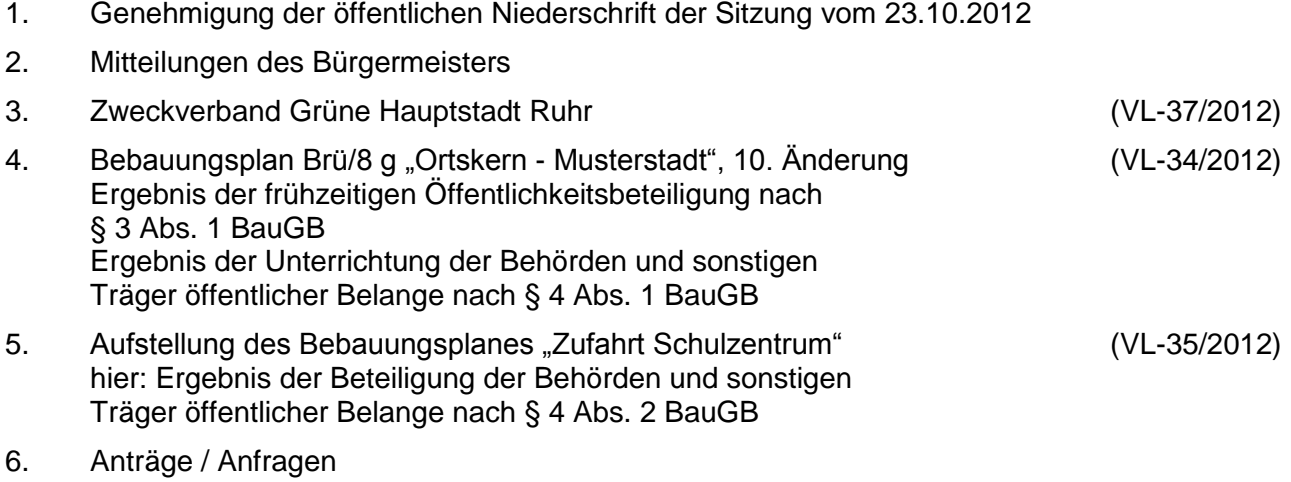

7. Mitteilungen

## **Sitzungsverlauf**

Bürgermeister Lothar Doblies eröffnet die Sitzung des Rates der Stadt Musterstadt um 19:30 Uhr und stellt fest, dass die Einladung form- und fristgerecht erfolgt und der Ausschuss beschlussfähig ist.

## **ÖFFENTLICHER TEIL**

## **1. Genehmigung der öffentlichen Niederschrift der Sitzung vom 23.10.2012**

Die Niederschrift der letzten Sitzung wurde einstimmig zur Kenntnis genommen. Einzelne Stellungnahmen wurden nicht vorgetragen.

### **2. Mitteilungen des Bürgermeisters**

Auf der Registerkarte 'Einfügen' enthalten die Kataloge Elemente, die mit dem generellen Layout des Dokuments koordiniert werden sollten. Mithilfe dieser Kataloge können Sie Tabellen, Kopfzeilen, Fußzeilen, Listen, Deckblätter und sonstige Dokumentbausteine einfügen. Wenn Sie Bilder, Tabellen oder Diagramme erstellen, werden diese auch mit dem aktuellen Dokumentlayout koordiniert.

### **3. Zweckverband Grüne Hauptstadt Ruhr VL-37/2012**

Auf der Registerkarte 'Einfügen' enthalten die Kataloge Elemente, die mit dem generellen Layout des Dokuments koordiniert werden sollten. Mithilfe dieser Kataloge können Sie Tabellen, Kopfzeilen, Fußzeilen, Listen, Deckblätter und sonstige Dokumentbausteine einfügen. Wenn Sie Bilder, Tabellen oder Diagramme erstellen, werden diese auch mit dem aktuellen Dokumentlayout koordiniert. Auf der Registerkarte 'Einfügen' enthalten die Kataloge Elemente, die mit dem generellen Layout des Dokuments koordiniert werden sollten. Mithilfe dieser Katalog

e können Sie Tabellen, Kopfzeilen, Fußzeilen, Listen, Deckblätter und sonstige Dokumentbausteine einfügen. Wenn Sie Bilder, Tabellen oder Diagramme erstellen, werden diese auch mit dem aktuellen Dokumentlayout koordiniert. Auf der Registerkarte 'Einfügen' enthalten die Kataloge Elemente, die mit dem generellen Layout des Dokuments koordiniert werden sollten. Mithilfe dieser Kataloge können Sie Tabellen, Kopfzeilen, Fußzeilen, Listen, Deckblätter und sonstige Dokumentbausteine einfügen. Wenn Sie Bilder, Tabellen oder Diagramme erstellen, werden diese auch mit dem aktuellen Dokumentlayout koordiniert.

Der Ausschuss für Umwelt, Verbraucherschutz, Grün und Gruga empfiehlt, der Hauptund Finanzausschuss empfiehlt, der Ausschuss für Stadtentwicklung und Stadtplanung nimmt Kenntnis, der Rat der Stadt ermächtigt die Verwaltung, zur Bildung des Freiverbandes "Zweckverband Grüne Hauptstadt Ruhr" den anliegenden Entwurf (**Anlage 1**) als Zweckverbandssatzung zu vereinbaren.

Auf der Registerkarte 'Einfügen' enthalten die Kataloge Elemente, die mit dem generellen Layout des Dokuments koordiniert werden sollten. Mithilfe dieser Kataloge können Sie Tabellen, Kopfzeilen, Fußzeilen, Listen, Deckblätter und sonstige Dokumentbausteine einfügen. Wenn Sie Bilder, Tabellen oder Diagramme erstellen, werden diese auch mit dem aktuellen Dokumentlayout koordiniert.

Für den Zeitpunkt nach Vereinbarung der Satzung und deren Genehmigung bestellt der Rat der Stadt Essen gemäß § 50 Abs. 4 i. V. m. § 50 Abs. 3 GO NRW entweder durch

a) Annahme eines einheitlichen Wahlvorschlages

oder

b) nach den Grundsätzen der Verhältniswahl

die folgenden Personen als Mitglieder für die Verbandsversammlung des Zweckverbandes:

16 Ja, 0 Nein, 0 Enth.

### **4. Bebauungsplan Brü/8 g "Ortskern - Musterstadt", 10. Änderung Ergebnis der frühzeitigen Öffentlichkeitsbeteiligung nach § 3 Abs. 1 BauGB Ergebnis der Unterrichtung der Behörden und sonstigen Träger öffentlicher Belange nach § 4 Abs. 1 BauGB VL-34/2012**

Auf der Registerkarte 'Einfügen' enthalten die Kataloge Elemente, die mit dem generellen Layout des Dokuments koordiniert werden sollten. Mithilfe dieser Kataloge können Sie Tabellen, Kopfzeilen, Fußzeilen, Listen, Deckblätter und sonstige Dokumentbausteine einfügen. Wenn Sie Bilder, Tabellen oder Diagramme erstellen, werden diese auch mit dem aktuellen Dokumentlayout koordiniert. Auf der Registerkarte 'Einfügen' enthalten die Kataloge Elemente, die mit dem generellen Layout des Dokuments koordiniert werden sollten. Mithilfe dieser Kataloge können Sie Tabellen, Kopfzeilen, Fußzeilen, Listen, Deckblätter und sonstige Dokumentbausteine einfügen. Wenn Sie Bilder, Tabellen oder Diagramme erstellen, werden diese auch

mit dem aktuellen Dokumentlayout koordiniert. Auf der Registerkarte 'Einfügen' enthalten die Kataloge Elemente, die mit dem generellen Layout des Dokuments koordiniert werden sollten. Mithilfe dieser Kataloge können Sie Tabellen, Kopfzeilen, Fußzeilen, Listen, Deckblätter und sonstige Dokumentbausteine einfügen. Wenn Sie Bilder, Tabellen oder Diagramme erstellen, werden diese auch mit dem aktuellen Dokumentlayout koordiniert. Auf der Registerkarte 'Einfügen' enthalten die Kataloge Elemente, die mit dem generellen Layout des Dokuments koordiniert werden sollten. Mithilfe dieser Kataloge können Sie Tabellen, Kopfzeilen, Fußzeilen, Listen, Deckblätter und sonstige Dokumentbausteine einfügen. Wenn Sie Bilder, Tabellen oder Diagramme erstellen, werden diese auch mit dem aktuellen Dokumentlayout koordiniert.

- a) Es wird zur Kenntnis genommen, dass in der frühzeitigen Öffentlichkeitsbeteiligung nach § 3 Abs. 1 BauGB keine Stellungnahmen zur 10. Änderung und Ergänzung des Bebauungsplanes Brü/8 g "Ortskern - Musterstadt" abgegeben wurden.
- b) Über die in der Unterrichtung der Behörden und sonstigen Träger öffentlicher Belange nach § 4 Abs. 1 BauGB eingegangenen Stellungnahmen wird entsprechend der Vorlage 107/2012 entschieden. Die dort aufgeführten Abwägungsvorschläge werden als Abwägungsergebnis übernommen.
- c) Die Verwaltung wird beauftragt, die Abwägungsergebnisse in die Entwurfsunterlagen einzuarbeiten und den Offenlegungsbeschluss für die Ratssitzung am 06.11.2012 vorzubereiten.

16 Ja, 0 Nein, 0 Enth.

### 5. Aufstellung des Bebauungsplanes "Zufahrt Schulzentrum" **hier: Ergebnis der Beteiligung der Behörden und sonstigen Träger öffentlicher Belange nach § 4 Abs. 2 BauGB**

Auf der Registerkarte 'Einfügen' enthalten die Kataloge Elemente, die mit dem generellen Layout des Dokuments koordiniert werden sollten. Mithilfe dieser Kataloge können Sie Tabellen, Kopfzeilen, Fußzeilen, Listen, Deckblätter und sonstige Dokumentbausteine einfügen. Wenn Sie Bilder, Tabellen oder Diagramme erstellen, werden diese auch mit dem aktuellen Dokumentlayout koordiniert. Auf der Registerkarte 'Einfügen' enthalten die Kataloge Elemente, die mit dem generellen Layout des Dokuments koordiniert werden sollten. Mithilfe dieser Kataloge können Sie Tabellen, Kopfzeilen, Fußzeilen, Listen, Deckblätter und sonstige Dokumentbausteine einfügen. Wenn Sie Bilder, Tabellen oder Diagramme erstellen, werden diese auch mit dem aktuellen Dokumentlayout koordiniert. Auf der Registerkarte 'Einfügen' enthalten die Kataloge Elemente, die mit dem generellen Layout des Dokuments koordiniert werden

sollten. Mithilfe dieser Kataloge können Sie Tabellen, Kopfzeilen, Fußzeilen, Listen, Deckblätter und sonstige Dokumentbausteine einfügen. Wenn Sie Bilder, Tabellen oder Diagramme erstellen, werden diese auch mit dem aktuellen Dokumentlayout koordiniert. Auf der Registerkarte 'Einfügen' enthalten die Kataloge Elemente, die mit dem generellen Layout des Dokuments koordiniert werden sollten. Mithilfe dieser Kataloge können Sie Tabellen, Kopfzeilen, Fußzeilen, Listen, Deckblätter und sonstige Dokumentbausteine einfügen. Wenn Sie Bilder, Tabellen oder Diagramme erstellen, werden diese auch mit dem aktuellen Dokumentlayout koordiniert.

- a) Über die in der Beteiligung der Behörden und sonstigen Träger öffentlicher Belange nach § 4 Abs. 2 BauGB eingegangenen Stellungnahmen zum Entwurf des Bebauungsplanes "Zufahrt Schulzentrum" wird entsprechend der Vorlage 104/2012 entschieden. Die dort aufgeführten Abwägungsvorschläge werden als Abwägungsergebnis übernommen.
- b) Die Beschlussempfehlung zur Durchführung der öffentlichen Auslegung nach § 3 Abs. 2 BauGB erfolgt im Hinblick auf die noch ausstehende Stellungnahme des Landschaftsverbandes Rheinland zu den möglicherweise betroffenen bodendenkmal-pflegerischen Belangen in der Bauausschuss-Sitzung am 27.09.2012.

16 Ja, 0 Nein, 0 Enth.

## **6. Anträge / Anfragen**

Auf der Registerkarte 'Einfügen' enthalten die Kataloge Elemente, die mit dem generellen Layout des Dokuments koordiniert werden sollten. Mithilfe dieser Kataloge können Sie Tabellen, Kopfzeilen, Fußzeilen, Listen, Deckblätter und sonstige Dokumentbausteine einfügen. Wenn Sie Bilder, Tabellen oder Diagramme erstellen, werden diese auch mit dem aktuellen Dokumentlayout koordiniert.

## **7. Mitteilungen**

Auf der Registerkarte 'Einfügen' enthalten die Kataloge Elemente, die mit dem generellen Layout des Dokuments koordiniert werden sollten. Mithilfe dieser Kataloge können Sie Tabellen, Kopfzeilen, Fußzeilen, Listen, Deckblätter und sonstige Dokumentbausteine einfügen. Wenn Sie Bilder, Tabellen oder Diagramme erstellen, werden diese auch mit dem aktuellen Dokumentlayout koordiniert.

Bürgermeister Lothar Doblies schließt die öffentliche Sitzung des Rates der Stadt Musterstadt um 20:30 Uhr und bedankt sich bei den Zuschauer für Ihre Teilnahme.

Bielefeld, 28.11.2012

Bürgermeister Schriftführer Schriftführer

Lothar Doblies **Christoph Sternberg** 

# STADT MUSTERSTADT

# **Beschlussvorlage**

**Drucksache VL-37/2012**

Datum: 10.09.2012

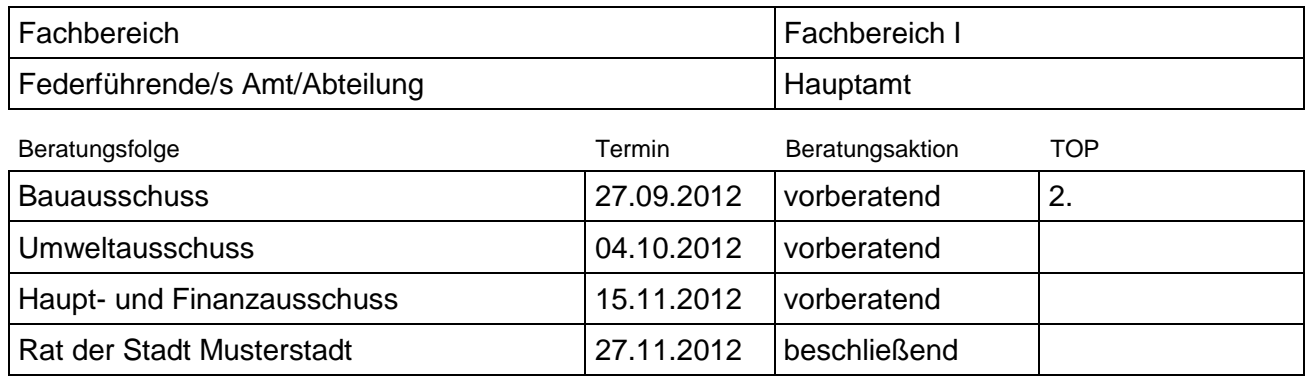

## **Zweckverband Grüne Hauptstadt Ruhr**

## Beschlussvorschlag:

Der Ausschuss für Umwelt, Verbraucherschutz, Grün und Gruga empfiehlt, der Haupt- und Finanzausschuss empfiehlt, der Ausschuss für Stadtentwicklung und Stadtplanung nimmt Kenntnis, der Rat der Stadt ermächtigt die Verwaltung, zur Bildung des Freiverbandes "Zweckverband Grüne Hauptstadt Ruhr" den anliegenden Entwurf (**Anlage 1**) als Zweckverbandssatzung zu vereinbaren.

Für den Zeitpunkt nach Vereinbarung der Satzung und deren Genehmigung bestellt der Rat der Stadt Essen gemäß § 50 Abs. 4 i. V. m. § 50 Abs. 3 GO NRW entweder durch

a) Annahme eines einheitlichen Wahlvorschlages

oder

b) nach den Grundsätzen der Verhältniswahl

die folgenden Personen als Mitglieder für die Verbandsversammlung des Zweckverbandes:

1.

Mitglieder: Stellvertretende Mitglieder

2.

3.

- 4.
- 5.
- 6.

7.

## Finanzielle Auswirkungen:

Im Jahr 2012 sind für die Fortsetzung der Arbeiten und die Erstellung der formalen Bewerbung Kosten von rd. **ENEBEE BEERGER** kalkuliert worden.

Falls in 2013 die Finalrunde erreicht werden sollte, ist mit Kosten von etwa rechnen Diese Kosten sollen durch den zu gründenden Zweckverband über eine von den Verbandsmitgliedern zu erhebende Umlage im Verhältnis der Einwohnerzahlen der Verbandsmitglieder gedeckt werden. **(Anlage 2).**

Somit ergeben sich nach der bisherigen Kalkulation folgende Kosten je nach Größe der Stadt / des Kreises:

2012 700 € - 3.700 € gesamt: **■■■■■■** (u.a. Sachkosten für erweitertes Kernteam in der ersten Bewerbungsphase) 2013 2.300 € - 12.200 € gesamt: **ENREE EXECUTE:** (falls Erreichen der Finalrunde: Agenturkosten für Präsentation in Musterhausen)

Die Aufschlüsselung ist auch den als **Anlagen 3 und 4** beigefügten Entwürfen der Haushaltssatzungen für den zu gründenden Zweckverband zu entnehmen. Für die Stadt Musterstadt ergeben sich danach voraussichtlich folgende Belastungen:

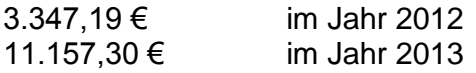

Aus Musterhausen als Finalistenstadt für den Wettbewerb 2014 ist bekannt, dass im Vorfeld weder in der Bewerbung noch in der Finalrunde in Musterhausen eine Aussage zu dem geplanten Budget erforderlich ist. Insofern sind weder derzeit noch im weiteren Verfahren finanzielle Verpflichtungen einzugehen; auch für den Fall des Titelgewinns besteht Gestaltungsfreiheit in Abhängigkeit von den finanziellen Möglichkeiten, was das Programm angeht.

Die in der o.g. Vorlage genannten Kosten aus Musterstadt für das Jahr 2011 sind keine Pflicht, nur eine Orientierung. Letztlich wären die Gestaltung des Programms und damit auch der Kostenumfang an das dann bereitstehende Budget anzupassen.

## **Personalkosten:**

Es entstehen keine Kosten durch zusätzliches Personal. Die vorbereitenden Arbeiten werden bis Juni 2012 wie bisher durch ein Kernteam mit 5 Personen aus bestehendem Personal erbracht (Musterhausen). Während der Bewerbungsphase von Juni bis Oktober 2012 soll dieses Kernteam auf max. 10 Personen aus bestehendem Personal der Städte durch Intensivierung bei den bisher Beteiligten aufgestockt werden.

## **Erläuterung zum Vorliegen der Voraussetzungen des § 82 GO NRW:**

Die interkommunale Kooperation der Städte / Kreise in der Metropole Musterstadt eröffnet die Chance der Wahrnehmung der kommunalen Pflichtaufgaben im Umweltbereich (siehe 12 Kriterien der EU-Aus-schreibung) wirtschaftlich und auf dem vom EU-, Bundes- und Landesgesetzgeber geforderten Qualitätsniveau zu erbringen.

## Sachdarstellung:

Die Städte und Kreise der Metropole Musterstadt streben eine gemeinsame Bewerbung um die EU-Auszeichnung "Grüne Hauptstadt Europas / European Green Capital" für das Jahr 2015 an. Die Stadt Musterstadt hat dazu mit gesonderter Vorlage einen entsprechenden Beschluss zur Teilnahme an dem Wettbewerb gefasst.

Nach intensivem Austausch mit der EU-Kommission und eingeholte juristischer Beratung ist ein Modell entwickelt worden, das als einziges die favorisierte Form der gemeinsamen Bewerbung der Metropole Musterstadt ermöglicht. Dazu notwendig ist die Gründung eines Zweckverbandes. In ähnlicher Form ist seinerzeit auch die gemein-same Bewerbung der weiteren Region Musterstadt für die Olympischen Spiele 2012 durchgeführt worden. Angelehnt an dieses Modell würde im Falle des Titelgewinns eine Gesellschaft gegründet, die das operative Geschäft durchführt.

Um die notwendigen Schritte zur Gründung des Zweckverbandes rechtzeitig zur Bewerbungsfrist abschließen zu können, sind gleichlautende Beschlüsse bis Anfang Juli 2012 zu fassen. Anderenfalls könnten die notwendigen Arbeiten für das Abstimmungs- und Genehmigungsverfahren, Veröffentlichung der Satzung und Sitzung der Verbandsversammlung bis Anfang Oktober 2012 nicht fristgerecht abgeschlossen werden.

Die Zusammensetzung der Verbandsversammlung des Zweckverbandes lehnt sich unter Beachtung der Vorgaben des § 15 des Gesetzes über kommunale Gemeinschaftsarbeit (GkG) an die für den Regionalverband Musterstadt (RVM) getroffene Regelungen (Einwohnerzahl). an. Damit wird die von der EU-Kommission genannte Rahmenbedingung, dass die Zusammensetzung der Verbandsversammlung des Zweckverbandes die politischen Verhältnisse in den Räten und Kreistagen möglichst 1:1 wiederspiegeln soll, erfüllt.

Die Anzahl der von den Zweckverbandsmitgliedern in die Verbandsversammlung zu entsendenden Vertreterinnen bzw. Vertreter richtet sich nach deren Einwohnerzahl: Bis zu einer Einwohnerzahl von 80.000 ist eine Vertreterin bzw. ein Vertreter zu entsenden. Für jede weitere 80.000 Einwohner sowie für eine Resteinwohnerzahl von mehr als 40.000 ist je eine weitere Vertreterin bzw. ein weiterer Vertreter zu entsenden. Die Verbandsversammlung besteht demnach aus insgesamt 63 Mitgliedern.

Die Stadt Musterstadt entsendet insgesamt 7 Vertreter in die Verbandsversammlung. Zu diesen muss der Oberbürgermeister der Stadt oder ein von ihm vorgeschlagener Bediensteter gehören. Die weiteren 6 Vertreter sind aus der Mitte des Rates der Stadt Musterstadt und / oder aus den Bediensteten der Stadt Musterstadt zu entsenden.

Da der Verbandsausschuss auch aus den Oberbürgermeisterinnen oder Oberbürgermeistern bzw. Landrätinnen oder Landräten der Zweckverbandsmitglieder besteht, ist eine Entsendung des Oberbürgermeisters der Stadt Musterstadt obligatorisch.

Darüber hinaus ist für jedes dieser Mitglieder eine Stellvertreterin oder ein Stellvertreter für den Fall der Verhinderung zu benennen. Diese können aus der Mitte des Rates und / oder aus den Bediensteten der Stadt Musterstadt entsandt werden.

Die Geschäftsführung für den Zweckverband wird aus dem Kernteam der Stadt Musterstadt und des Regionalverbands Musterhausen wahrgenommen. Die Gründung des Zweckverbandes erfolgt nur bei einer Zulässigkeit der Bewerbung der Metropole Musterstadt.

## Anlage(n):

- (1) Anlage 1 Satzung Entwurf
- (2) Anlage 2 Umlage zur Mustervorlage
- (3) Anlage 3 Haushaltsplan Entwurf 2012
- (4) Anlage 4 Haushaltsentwurf 2013

Der Bürgermeister

# STADT MUSTERSTADT

# **Beschlussvorlage**

## **Drucksache VL-34/2012**

- öffentlich - Datum: 07.09.2012

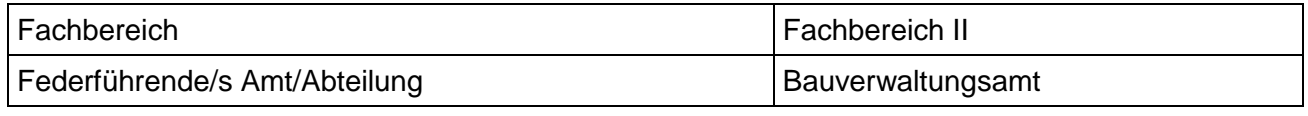

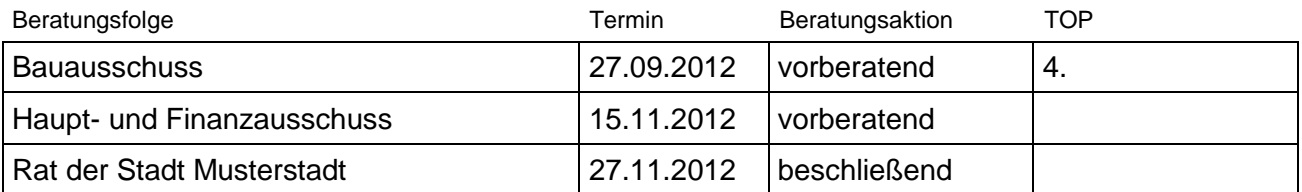

## **Bebauungsplan Brü/8 g "Ortskern - Musterstadt", 10. Änderung**

- **a) Ergebnis der frühzeitigen Öffentlichkeitsbeteiligung nach § 3 Abs. 1 BauGB**
- **b) Ergebnis der Unterrichtung der Behörden und sonstigen Träger öffentlicher Belange nach § 4 Abs. 1 BauGB**

## Beschlussvorschlag:

- a) Es wird zur Kenntnis genommen, dass in der frühzeitigen Öffentlichkeitsbeteiligung nach § 3 Abs. 1 BauGB keine Stellungnahmen zur 10. Änderung und Ergänzung des Bebauungsplanes Brü/8 g "Ortskern - Musterstadt" abgegeben wurden.
- b) Über die in der Unterrichtung der Behörden und sonstigen Träger öffentlicher Belange nach § 4 Abs. 1 BauGB eingegangenen Stellungnahmen wird entsprechend der Vorlage 107/2012 entschieden. Die dort aufgeführten Abwägungsvorschläge werden als Abwägungsergebnis übernommen.
- c) Die Verwaltung wird beauftragt, die Abwägungsergebnisse in die Entwurfsunterlagen einzuarbeiten und den Offenlegungsbeschluss für die Ratssitzung am 06.11.2012 vor-zubereiten.

## Finanzielle Auswirkungen:

Wird in der Sitzung vorgetragen.

## Sachdarstellung:

1. Für die Aufstellung der 10. Änderung und Ergänzung des Brü/8 g "Ortskern – Alter Postweg" fand in der Zeit vom 20.07.2012 bis einschließlich 20.08.2012 die frühzeitige Beteiligung der Öffentlichkeit nach § 3 Abs. 1 BauGB statt. Gegenstand der Änderung ist die Neufestsetzung der überbaubaren Flächen sowie der sonstigen Festsetzungen auf der Grundlage der vorliegenden Vorhabenplanung für die Errichtung eines barrierefreien Mehrfamilienhauses mit 7 Wohneinheiten und Tiefgarage.

Die Beteiligung erfolgte in der Weise, dass innerhalb der Frist Gelegenheit bestand, die Planunterlagen beim Bauamt der Gemeindeverwaltung einzusehen, zu erörtern und sich hierzu schriftlich oder zur Niederschrift zu äußern. Neben der Möglichkeit zur Einsichtnahme im Rathaus Brüggen wurden die Unterlagen auch im Internet verfügbar gemacht (www.sitzungsdienst.net Rat & Verwaltung, Dienstleistungen von A bis Z Bauleitplanung).

Art, Zeit und Ort der Öffentlichkeitsbeteiligung wurden im Amtsblatt für den Kreis Viersen Nr. 22 vom 12.07.2012 öffentlich bekannt gemacht.

2. Im Rahmen der frühzeitigen Öffentlichkeitsbeteiligung wurden bislang keine Stellungnahmen geäußert. Soweit durch den Postlauf bedingt noch Stellungnahmen ein-gehen, wird hierüber in der Sitzung berichtet.

- 3. Die Behörden und sonstigen Träger öffentlicher Belange wurden mit Schreiben vom 17.07.2012 über die Planung unterrichtet und gebeten, sich bis zum 20.08.2012 zu äußern. Es sind mehrere abwägungsrelevante Stellungnahmen eingegangen, die nach-folgend aufgeführt und einem Abwägungsvorschlag mit ergänzenden Erläuterungen gegenüber gestellt sind:
- 4. Vor der Durchführung der weiteren Planungsschritte (Offenlage und Behördenbeteiligung) müssen die Entwurfsunterlagen entsprechend der Abwägungsergebnisse aktualisiert werden. Der Planentwurf wird in der Bauausschuss-Sitzung am 27.09.2012 nochmals vorgelegt. Der Offenlegungsbeschluss könnte anschließend in der Ratssitzung am 06.11.2012 gefasst werden.

Anlage(n): (1) Änderungsentwurf (Planzeichnung und Text)

Der Bürgermeister

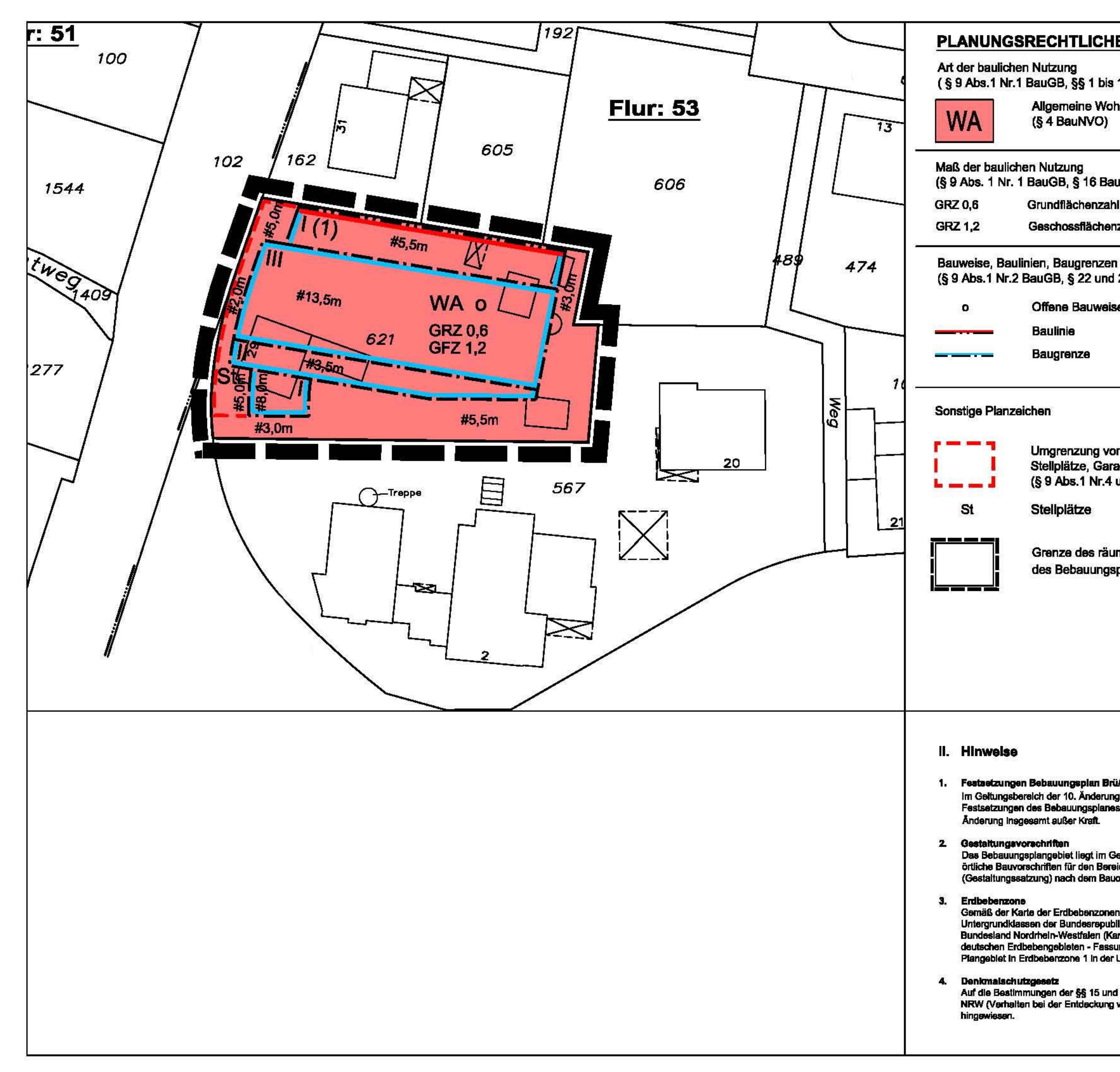

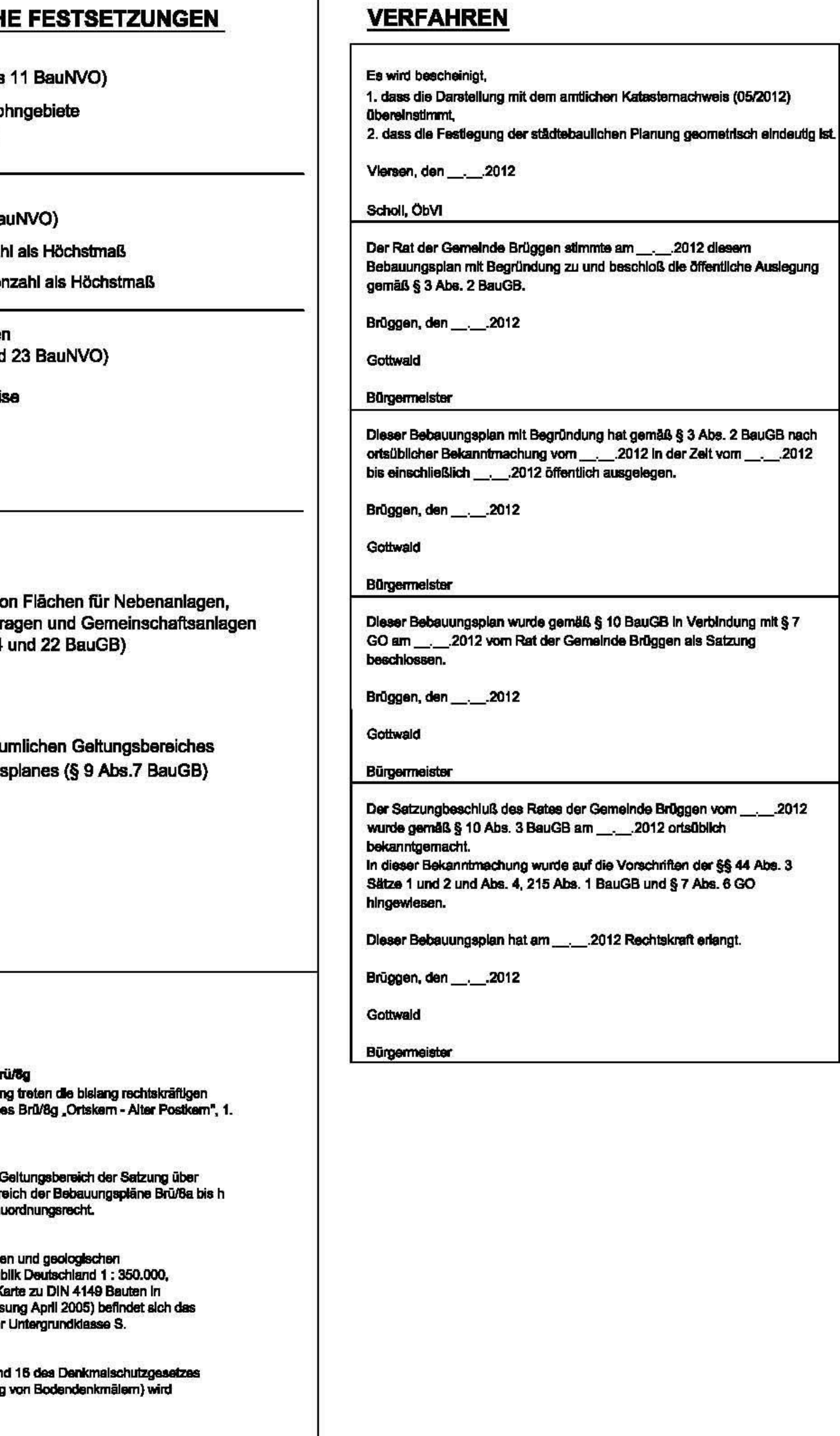

# **RECHTSGRUNDLAGEN**

- Baugesetzbuch (BauGB) in der Fassung der Bekanntmachung vom 23. September 2004 (BGBI. I S. 2414) in der derzeit gültigen Fassung
- Verordnung über die bauliche Nutzung der Grundstücke (Baunutzungs-verordnung -BauNVO) in der Fassung der Bekanntmachung vom 23. Januar 1990 (BGBI. I S. 132) in der derzeit gültigen Fassung
- Verordnung über die Ausarbeitung der Bauleitpläne und die Darstellung des<br>Planinhalts (Planzeichenverordnung 1990 -PlanzV 1990) vom 18. Dezember 1990 (BGBI. I 1991, S. 58) in der derzeit gültigen Fassung
- Gemeindeordnung für das Land Nordrhein-Westfalen (GO) in der Fassung der Bekanntmachung vom 14. Juli 1994 (GV. NRW. S. 666) in der derzeit gültigen Fassung
- Soweit in den textlichen Festsetzungen Bezug genommen wird auf technische Regelwerke - DIN-Normen, VDI-Richtlinien sowie Richtlinien anderer Art - können diese beim Bauamt der Gemeinde Brüggen, Zimmer 306 (Anbau), Klosterstraße 38, 41379 Brüggen, während der Dienststunden (montags bis freitags von 8.00 bis 12.30 Uhr und von 13.30 bis 16.00 Uhr außer freitags nachmittags) eingesehen werden.

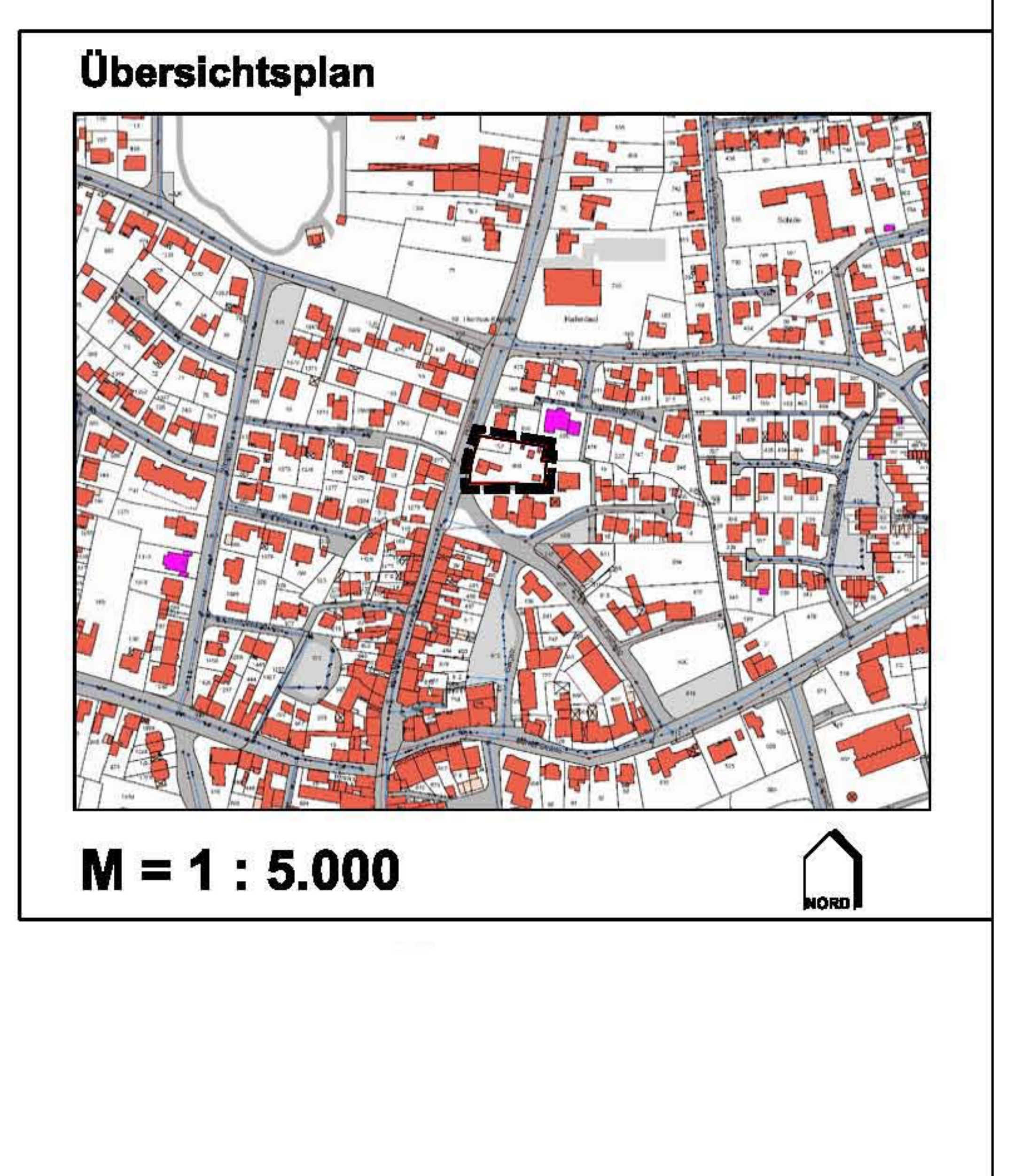

# STADT MUSTERSTADT

## **Beschlussvorlage**

## **Drucksache VL-35/2012**

- öffentlich - Datum: 10.09.2012

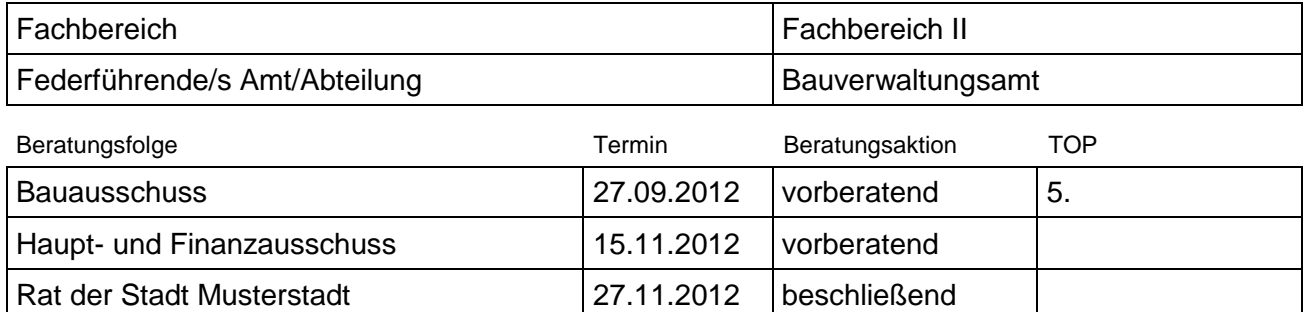

### Aufstellung des Bebauungsplanes "Zufahrt Schulzentrum" **hier: Ergebnis der Beteiligung der Behörden und sonstigen Träger öffentlicher Belange nach § 4 Abs. 2 BauGB**

Beschlussvorschlag:

- a) Über die in der Beteiligung der Behörden und sonstigen Träger öffentlicher Belange nach § 4 Abs. 2 BauGB eingegangenen Stellungnahmen zum Entwurf des Bebauungsplanes "Zufahrt Schulzentrum" wird entsprechend der Vorlage 104/2012 entschieden. Die dort aufgeführten Abwägungsvorschläge werden als Abwägungsergebnis übernommen.
- b) Die Beschlussempfehlung zur Durchführung der öffentlichen Auslegung nach § 3 Abs. 2 BauGB erfolgt im Hinblick auf die noch ausstehende Stellungnahme des Landschaftsverbandes Rheinland zu den möglicherweise betroffenen bodendenkmal-pflegerischen Belangen in der Bauausschuss-Sitzung am 27.09.2012.

Finanzielle Auswirkungen:

Keine.

Sachdarstellung:

- 1. Der Bauausschuss hat am 20.03.2012 beschlossen, für den Bebauungsplan "Zufahrt Schulzentrum" die Beteiligung der Behörden und sonstigen Träger öffentlicher Belange nach § 4 Abs. 2 BauGB durchzuführen. Die Planung beinhaltet neben der Straßenfläche auch die Flächen, die für die Errichtung der Versickerungsanlagen sowie für den naturschutzrechtlichen Ausgleich benötigt werden. Aufgrund dieser Beschlussfassung wurden die Behörden und sonstigen Träger öffentlicher Belange mit Schreiben vom 05.06.2012 gebeten, bis zum 16.07.2012 zu den Entwurfsunterlagen Stellung zu nehmen.
- 2. In der Behördenbeteiligung sind mehrere abwägungsrelevante Stellungnahmen eingegangen. Diese sind nachfolgend aufgeführt und einem Abwägungsvorschlag gegenüber gestellt.
- 3. Mit Schreiben vom 02.07.2012 hat **EREBER EREBER EINE EINE EINE EINE** im Rahmen eines Bürgerantrages nach § 24 GO NRW auf den Standort einer ehemaligen Mühle im Aufstellungsbereich hingewiesen. Der Hinweis wurde zur Prüfung und fachlichen Stellungnahme an den Landschaftsverband Rheinland - Amt für Bodendenkmalpflege - weitergegeben. Eine Antwort steht noch aus. Das Fachamt war allerdings auch bisher im Planverfahren beteiligt und hatte keine diesbezüglichen Anregungen oder Bedenken zur Planung geäußert.

Da der Offenlegungsbeschluss ohnehin erst für die Ratssitzung am 06.11.2012 vorgesehen ist, besteht die Möglichkeit, die Stellungnahme des Rheinischen Amts für Bodendenkmalpflege abzuwarten und die Beschlussempfehlung an den Rat in der Bau-ausschuss-Sitzung am 27.09.2012 zu verabschieden.

Anlage(n):

(1) Planungsentwurf Schulzentrum

Der Bürgermeister

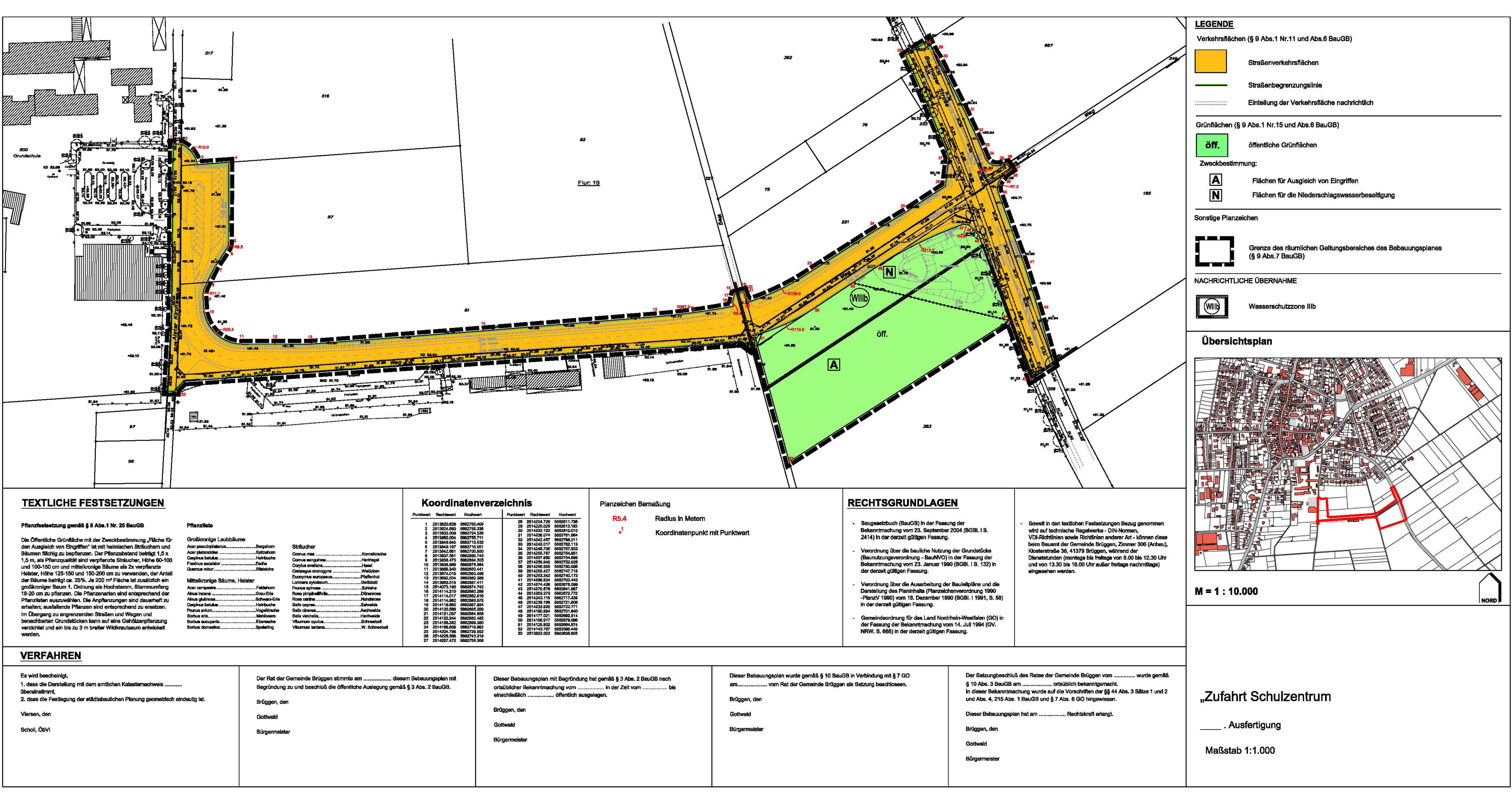

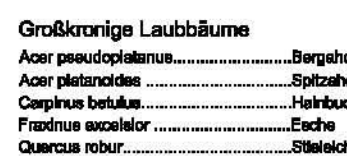

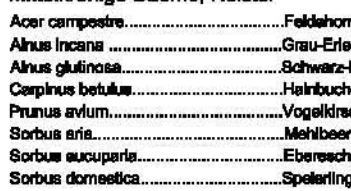

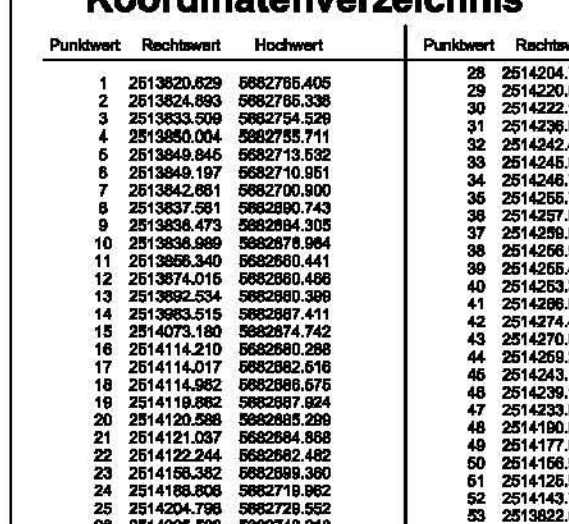